## **Complex Numbers: Scientific Calculators (41:47)**

Identify the proper settings for the TI-89.

Describe how to enter a complex number in polar format in the TI-89. Identify the location of the phasor angle symbol.

Describe how to enter a complex number in rectangular format in the TI-89. Identify the location of the **j** symbol.

When the TI-89 is setup in polar mode explain what happens when one enters a complex number using rectangular format.

Explain how to use the TI-89 to convert from polar to rectangular format.

Identify the CATALOG entries capable of isolating individual components of a complex number.

Explain how to use the TI-89 to negate a complex number. Discuss complications negating complex numbers in rectangular format.

Identify the CATALOG entry capable of forming the complex conjugate of a complex number.

Given these complex numbers determine the desired qualities using the scientific calculator.

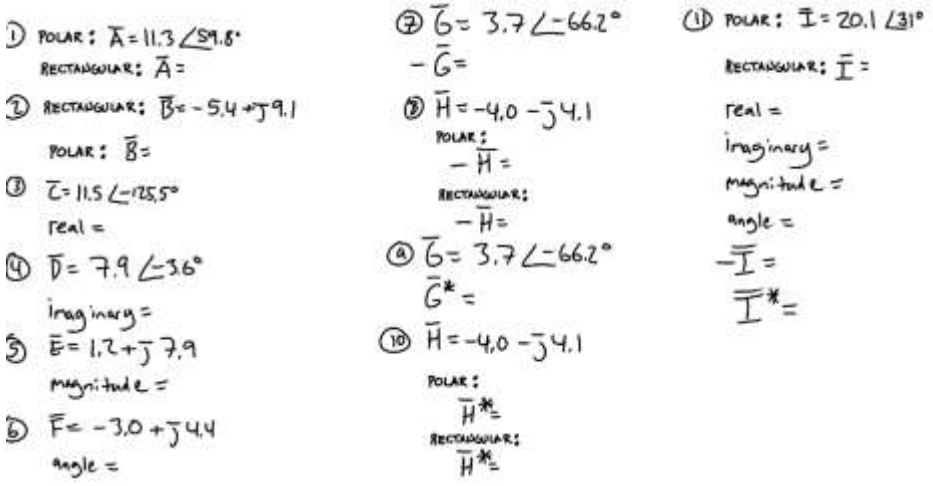

Given these complex numbers determine the desired qualities using the scientific calculator.

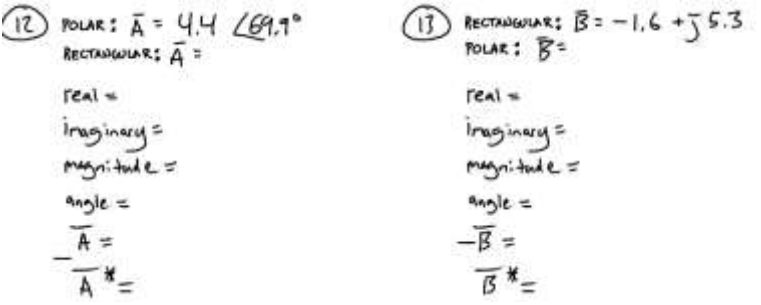

Given these arguments perform the desired operations expressing your final answer in the desired format.

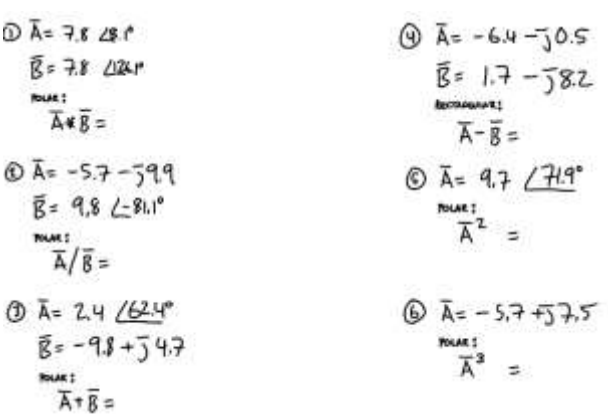

Given these arguments perform the desired operations expressing your final answer in the desired format.

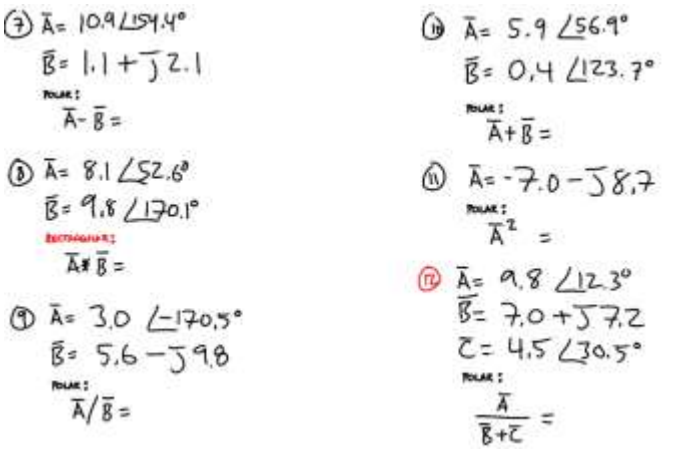

Given these arguments perform the desired operations expressing your final answer in the desired format.

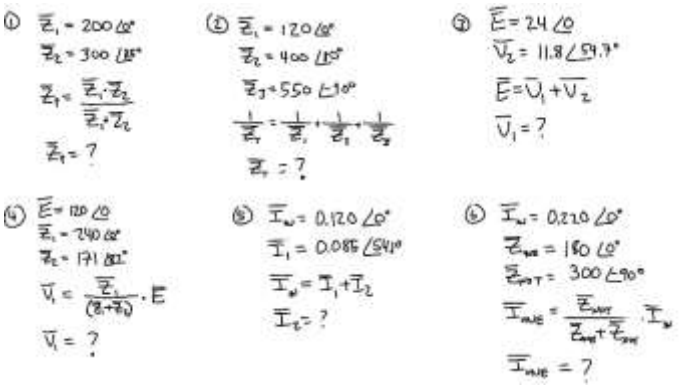

Explain how the summation of the three complex numbers below result in a complex number without an imaginary component or angle.

 $\overline{z}$  = 200  $\frac{3}{22}$ = 14 +5150  $23 - 12120$ 

Explain how the summation of the three complex numbers below result in a complex number without an imaginary component or angle.

 $\vec{E}$  , - 120 (0"  $E_1 = 120 \leq 120^{\circ}$ 83-120/1200

Given **S<sup>1</sup>** known to be in the first quadrant with a magnitude of 50 and a real component of 32 and **S<sup>2</sup>** with a magnitude of 24 and an imaginary component of -24, account for the fact that the operation  $S_1$  + **S<sup>2</sup>** yields only a real component.

Which complex number format do you prefer, rectangular or polar?